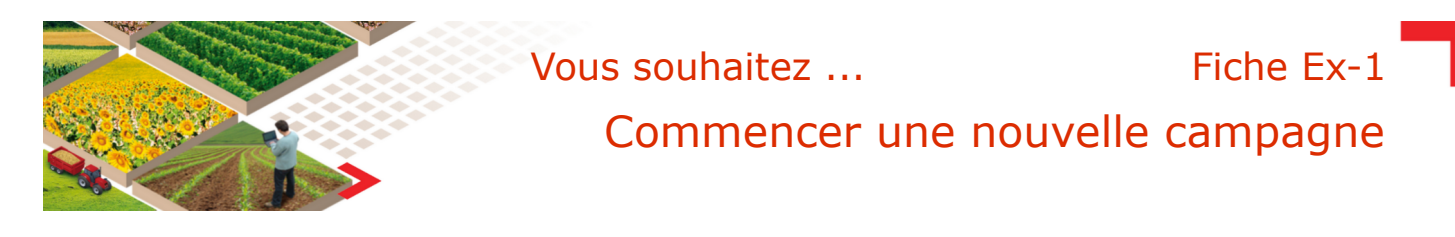

## **Réaliser le changement de campagne**

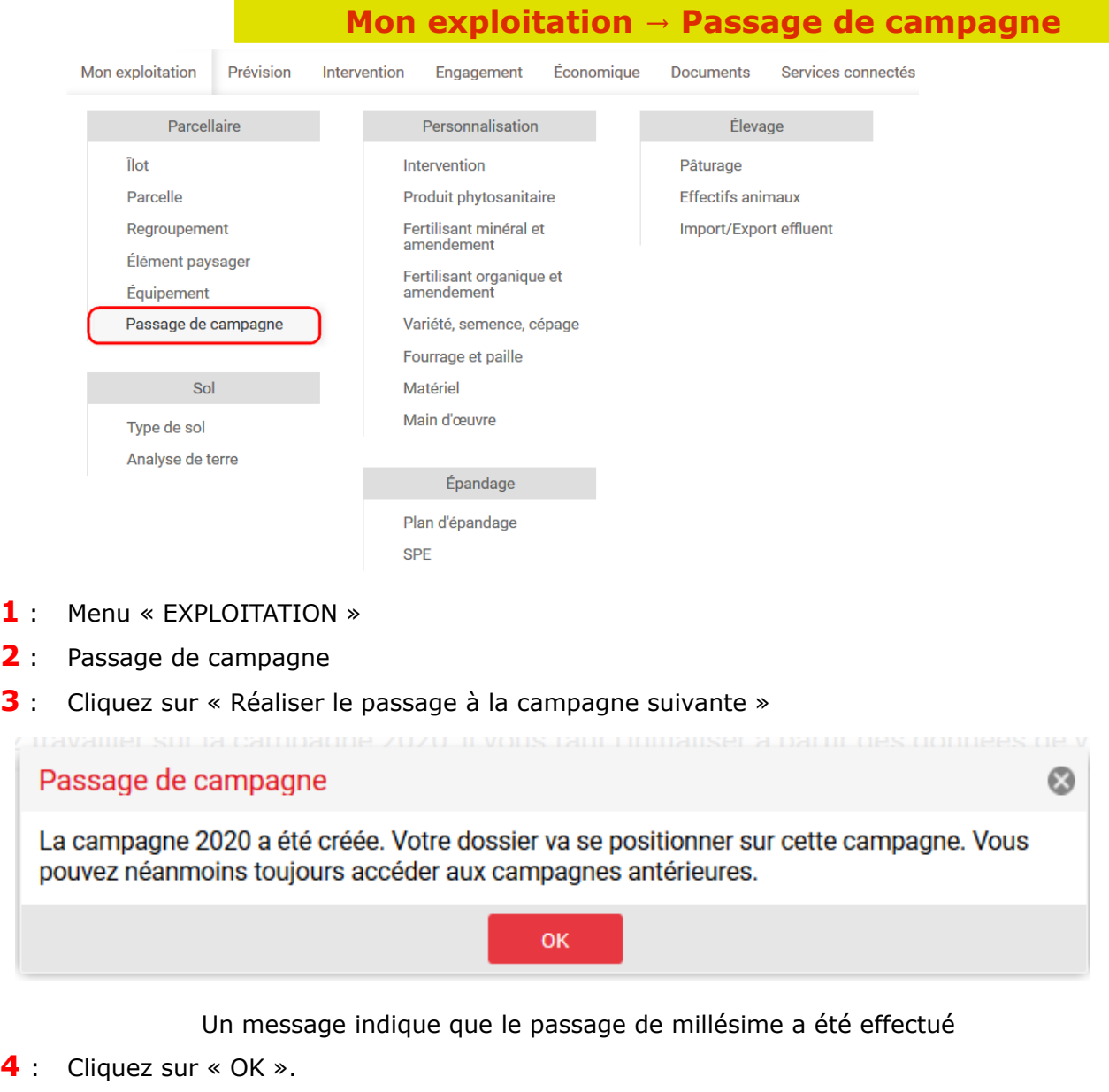

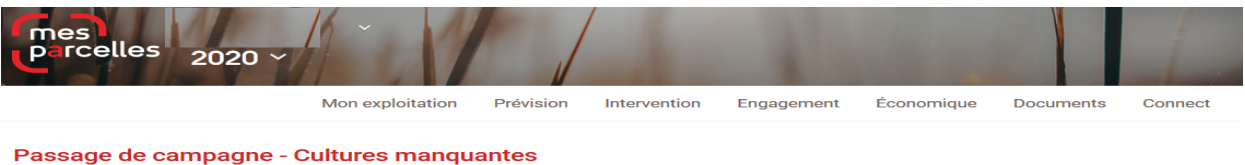

Il n'y a pas ou plus de parcelles à traiter pour la campagne 2020 **Vous êtes maintenant sur la nouvelle campagne** *Vous avez toujours accès à l'ancienne campagne par la liste des récoltes en haut à gauche de votre écran, vous pouvez donc toujours enregistrer des interventions sur les récoltes précédentes.*